# **Building Java Programs**Chapter 19

Functional Programming with Java 8

Copyright (c) Pearson 2016. All rights reserved.

#### What is FP?

- **functional programming:** A style of programming that emphasizes the use of **functions** (methods) to decompose a complex task into subtasks.
  - Examples of functional languages:
     LISP, Scheme, ML, Haskell, Erlang, F#, Clojure, ...
- Java is considered an object-oriented language, not a functional language.
- But Java 8 adds several language features to facilitate a partial functional programming style.

#### Java 8 FP features

- 1. Effect-free programming
- 2. Processing structured data via functions
- 3. First-class functions
- 4. Function closures
- 5. Higher-order operations on collections

#### Effect-free code (19.1)

- **side effect**: A change to the state of an object or program variable produced by a call on a function (i.e., a method).
  - example: modifying the value of a variable
  - example: printing output to System.out
  - example: reading/writing data to a file, collection, or network

```
int result = f(x) + f(x);
int result = 2 * f(x);
```

- Are the two above statements the same?
  - Yes, if the function f() has no side effects.
  - One goal of functional programming is to minimize side effects.

#### Code w/ side effects

```
public class SideEffect {
    public static int x;
    public static int f(int n) {
        x = x * 2;
        return x + n;
    // what if it were 2 * f(x)?
    public static void main(String[] args) {
        x = 5;
        int result = f(x) + f(x);
        System.out.println(result);
```

### First-class functions (19.2)

- **first-class citizen**: An element of a programming language that is tightly integrated with the language and supports the full range of operations generally available to other entities in the language.
- In functional programming, functions (methods) are treated as first-class citizens of the languages.
  - can store a function in a variable
  - can pass a function as a parameter to another function
  - can return a value from a function
  - can create a collection of functions

— ...

### Lambda expressions

- **lambda expression** ("lambda"): Expression that describes a function by specifying its parameters and return value.
  - Java 8 adds support for lambda expressions.
- Syntax:

```
(parameters) -> expression
```

• Example:

```
(x) \rightarrow x * x // squares a number
```

– The above is roughly equivalent to:

```
public static int squared(int x) {
    return x * x;
}
```

### Add/multiply tutor

 Consider a program that gives addition and multiplication quiz problems to the user:

```
9 + 6 = 15
you got it right
3 * 7 = 18
incorrect...the answer was 21
```

- How do we generalize the idea of "add or multiply"?
  - How much work would it be to add other operators?
  - Would functional programming help?

#### Code w/ lambdas

We can represent the math operation as a lambda:

```
Scanner console = new Scanner(System.in);

// quiz the user on 3 addition problems
giveProblems(console, 3, "+", (x, y) -> x + y);

// quiz the user on 3 multiplication problems
giveProblems(console, 3, "*", (x, y) -> x * y);
```

### giveProblems method

```
public static void giveProblems (Scanner console, int count,
        String text, IntBinaryOperator operator) {
    Random r = new Random();
    int numRight = 0;
    for (int i = 1; i <= count; i++) {
        int x = r.nextInt(12) + 1;
        int y = r.nextInt(12) + 1;
        System.out.print(x + " " + text + " " + y + " = ");
        int answer = operator.applyAsInt(x, y);
        int response = console.nextInt();
        if (response == answer) {
            System.out.println("you got it right");
            numRight++;
        } else {
            System.out.println("incorrect...the answer was "
                                + answer);
    System.out.println(numRight + " of " + count + " correct");
    System.out.println();
```

### **Streams (19.3)**

- **stream**: A sequence of elements from a data source that supports aggregate operations.
- Streams operate on a data source and modify it:

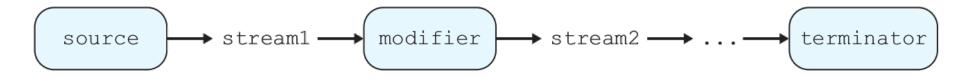

- example: print each element of a collection
- example: sum each integer in a file
- example: concatenate strings together into one large string
- example: find the largest value in a collection

**—** ...

#### Code w/o streams

Non-functional programming sum code:

```
// compute the sum of the squares of integers 1-5
int sum = 0;
for (int i = 1; i <= 5; i++) {
    sum = sum + i * i;
}</pre>
```

### The map modifier

- The map modifier applies a lambda to each stream element:
  - higher-order function: Takes a function as an argument.

```
// compute the sum of the squares of integers 1-5
int sum = IntStream.range(1, 6)
    .map(n \rightarrow n * n)
    .sum();
// the stream operations are as follows:
IntStream.range(1, 6) \rightarrow [1, 2, 3, 4, 5]
                -> map -> [1, 4, 9, 16, 25]
                -> sum -> 55
```

#### The filter modifier

 The filter stream modifier removes/keeps elements of the stream using a boolean lambda:

```
// compute the sum of squares of odd integers
int sum =
     IntStream.of(3, 1, 4, 1, 5, 9, 2, 6, 5, 3)
    .filter(n -> n % 2 != 0)
    .map(n \rightarrow n * n)
    .sum();
// the stream operations are as follows:
IntStream.of \rightarrow [3, 1, 4, 1, 5, 9, 2, 6, 5, 3]
    -> filter -> [3, 1, 1, 5, 9, 5, 3]
       -> map -> [9, 1, 1, 25, 81, 25, 9]
       ->  sum ->  151
```

#### Streams and methods

using streams as part of a regular method:

```
// Returns true if the given integer is prime.
// Assumes n >= 0.
public static boolean isPrime(int n) {
    return IntStream.range(1, n + 1)
        .filter(x -> n % x == 0)
        .count() == 2;
}
```

#### The reduce modifier

- The reduce modifier combines elements of a stream using a lambda combination function.
  - Accepts two parameters: an initial value and a lambda to combine that initial value with each next value in the stream.

```
// Returns n!, or 1*2*3*...*(n-1)*n.
// Assumes n is non-negative.
public static int factorial(int n) {
    return IntStream.range(2, n + 1)
    .reduce(1, (a, b) -> a * b);
}
```

# Stream operators

| Method name                 | Description                                                   |
|-----------------------------|---------------------------------------------------------------|
| anyMatch( $\mathbf{f}$ )    | returns true if any elements of stream match given predicate  |
| allMatch( <b>f</b> )        | returns true if all elements of stream match given predicate  |
| average()                   | returns arithmetic mean of numbers in stream                  |
| collect( <b>f</b> )         | convert stream into a collection and return it                |
| count()                     | returns number of elements in stream                          |
| distinct()                  | returns unique elements from stream                           |
| filter( <b>f</b> )          | returns the elements that match the given predicate           |
| forEach( <b>f</b> )         | performs an action on each element of stream                  |
| limit( <b>size</b> )        | returns only the next <b>size</b> elements of stream          |
| map( <b>f</b> )             | applies the given function to every element of stream         |
| noneMatch( $oldsymbol{f}$ ) | returns true if zero elements of stream match given predicate |

## **Stream operators**

| Method name        | Description                                                    |  |
|--------------------|----------------------------------------------------------------|--|
| parallel()         | returns a multithreaded version of this stream                 |  |
| peek ( <b>f</b> )  | examines the first element of stream only                      |  |
| reduce( <b>f</b> ) | applies the given binary reduction function to stream elements |  |
| sequential()       | single-threaded, opposite of parallel()                        |  |
| skip( <b>n</b> )   | omits the next n elements from the stream                      |  |
| sorted()           | returns stream's elements in sorted order                      |  |
| sum()              | returns sum of elements in stream                              |  |
| toArray()          | converts stream into array                                     |  |

| Static method              | Description                                         |
|----------------------------|-----------------------------------------------------|
| concat ( <b>s1, s2</b> )   | glues two streams together                          |
| empty()                    | returns a zero-element stream                       |
| iterate( <b>seed, f</b> )  | returns an infinite stream with given start element |
| of (values)                | converts the given values into a stream             |
| range( <b>start, end</b> ) | returns a range of integer values as a stream 18    |

### **Optional results**

 Some stream terminators like max return an "optional" result because the stream might be empty or not contain the result:

```
// print largest multiple of 10 in list
// (does not compile!)
int largest =
    IntStream.of(55, 20, 19, 31, 40, -2, 62, 30)
    .filter(n -> n % 10 == 0)
    .max();
System.out.println(largest);
```

### Optional results fix

- To extract the optional result, use a "get as" terminator.
  - Converts type OptionalInt to Integer

```
// print largest multiple of 10 in list
// (this version compiles and works.)
int largest =
    IntStream.of(55, 20, 19, 31, 40, -2, 62, 30)
    .filter(n -> n % 10 == 0)
    .max()
    .getAsInt();
System.out.println(largest);
```

#### Stream exercises

- Write a method sumAbsVals that uses stream operations to compute the sum of the absolute values of an array of integers. For example, the sum of {-1, 2, -4, 6, -9} is 22.
- Write a method largestEven that uses stream operations to find and return the largest even number from an array of integers. For example, if the array is {5, -1, 12, 10, 2, 8}, your method should return 12. You may assume that the array contains at least one even integer.

### **Closures (19.4)**

- **bound/free variable**: In a lambda expression, parameters are bound variables while variables in the outer containing scope are free variables.
- **function closure**: A block of code defining a function along with the definitions of any free variables that are defined in the containing scope.

### Streams and arrays

An array can be converted into a stream with Arrays.stream:

#### Method references

#### ClassName::methodName

 A method reference lets you pass a method where a lambda would otherwise be expected:

#### Streams and lists

• A collection can be converted into a stream by calling its stream method:

#### Streams and strings

```
// convert into set of lowercase words
List<String> words = Arrays.asList(
    "To", "be", "or", "Not", "to", "be");
Set<String> words2 = words.stream()
    .map(String::toLowerCase)
    .collect(Collectors.toSet());
System.out.println("word set = " + words2);
 output:
 word set = [not, be, or, to]
```

#### Streams and files

```
// find longest line in the file
int longest = Files.lines(Paths.get("haiku.txt"))
    .mapToInt(String::length)
    .max()
    .getAsInt();
```

#### stream operations:

#### Stream exercises

- Write a method **pigLatin** that uses stream operations to convert a String parameter into its "Pig Latin" form. For example, if the string passed is "go seattle mariners", return "o-gay eattle-say ariners-may".
- Write a method **fourLetterWords** that accepts a file name as a parameter and returns a count of the number of unique lines in the file that are exactly four letters long. Assume that each line in the file contains at least one word.